Power Systems

# *SAS subsystem for the 8412-EAD, 9117-MMB, 9117-MMC, 9117-MMD, 9179-MHB, 9179-MHC, or 9179-MHD*

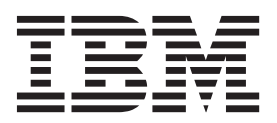

Power Systems

# *SAS subsystem for the 8412-EAD, 9117-MMB, 9117-MMC, 9117-MMD, 9179-MHB, 9179-MHC, or 9179-MHD*

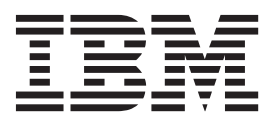

#### **Note**

Before using this information and the product it supports, read the information in ["Safety notices" on page v,](#page-6-0) ["Notices" on](#page-28-0) [page 17,](#page-28-0) the *IBM Systems Safety Notices* manual, G229-9054, and the *IBM Environmental Notices and User Guide*, Z125–5823.

**© Copyright IBM Corporation 2010, 2013.**

US Government Users Restricted Rights – Use, duplication or disclosure restricted by GSA ADP Schedule Contract with IBM Corp.

This edition applies to IBM Power Systems™ servers that contain the POWER7 processor and to all associated models.

# **Contents**

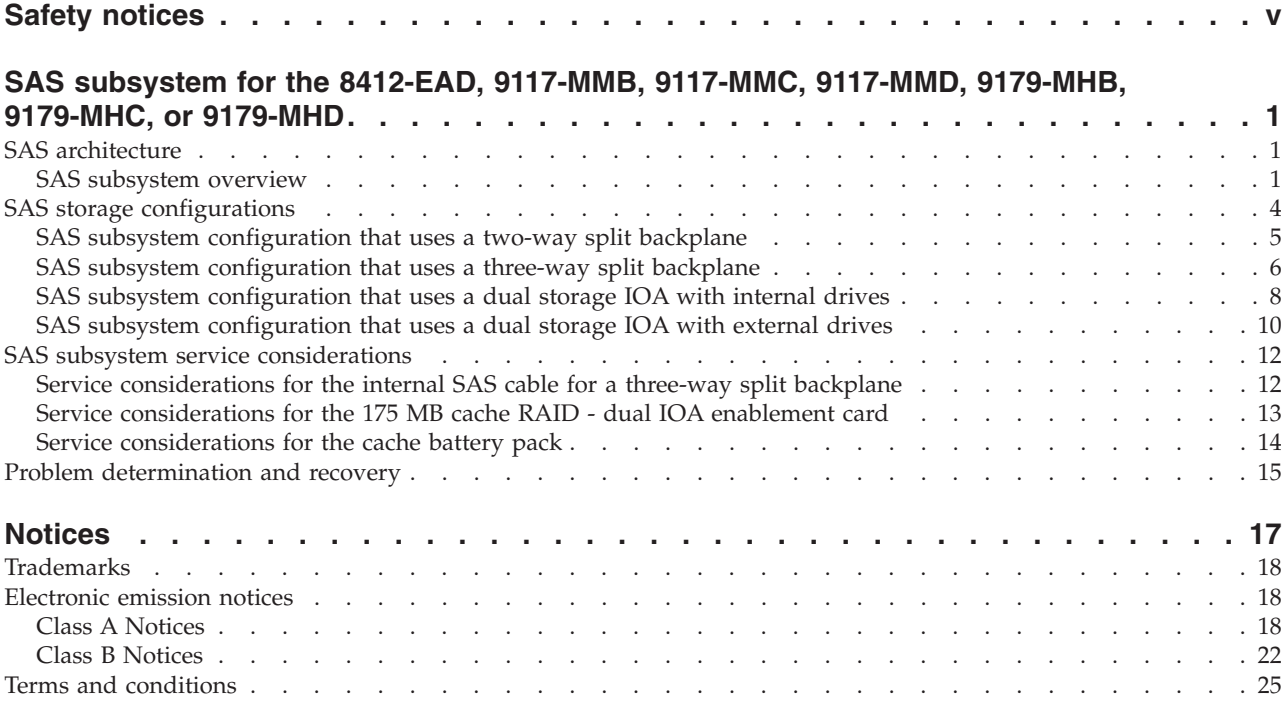

# <span id="page-6-0"></span>**Safety notices**

Safety notices may be printed throughout this guide:

- v **DANGER** notices call attention to a situation that is potentially lethal or extremely hazardous to people.
- **CAUTION** notices call attention to a situation that is potentially hazardous to people because of some existing condition.
- v **Attention** notices call attention to the possibility of damage to a program, device, system, or data.

## **World Trade safety information**

Several countries require the safety information contained in product publications to be presented in their national languages. If this requirement applies to your country, safety information documentation is included in the publications package (such as in printed documentation, on DVD, or as part of the product) shipped with the product. The documentation contains the safety information in your national language with references to the U.S. English source. Before using a U.S. English publication to install, operate, or service this product, you must first become familiar with the related safety information documentation. You should also refer to the safety information documentation any time you do not clearly understand any safety information in the U.S. English publications.

Replacement or additional copies of safety information documentation can be obtained by calling the IBM Hotline at 1-800-300-8751.

## **German safety information**

Das Produkt ist nicht für den Einsatz an Bildschirmarbeitsplätzen im Sinne § 2 der Bildschirmarbeitsverordnung geeignet.

## **Laser safety information**

 $IBM^{\circ}$  servers can use I/O cards or features that are fiber-optic based and that utilize lasers or LEDs.

### **Laser compliance**

IBM servers may be installed inside or outside of an IT equipment rack.

#### **DANGER**

**When working on or around the system, observe the following precautions:**

**Electrical voltage and current from power, telephone, and communication cables are hazardous. To avoid a shock hazard:**

- v **Connect power to this unit only with the IBM provided power cord. Do not use the IBM provided power cord for any other product.**
- v **Do not open or service any power supply assembly.**
- v **Do not connect or disconnect any cables or perform installation, maintenance, or reconfiguration of this product during an electrical storm.**
- v **The product might be equipped with multiple power cords. To remove all hazardous voltages, disconnect all power cords.**
- v **Connect all power cords to a properly wired and grounded electrical outlet. Ensure that the outlet supplies proper voltage and phase rotation according to the system rating plate.**
- v **Connect any equipment that will be attached to this product to properly wired outlets.**
- v **When possible, use one hand only to connect or disconnect signal cables.**
- v **Never turn on any equipment when there is evidence of fire, water, or structural damage.**
- v **Disconnect the attached power cords, telecommunications systems, networks, and modems before you open the device covers, unless instructed otherwise in the installation and configuration procedures.**
- v **Connect and disconnect cables as described in the following procedures when installing, moving, or opening covers on this product or attached devices.**

**To Disconnect:**

- **1. Turn off everything (unless instructed otherwise).**
- **2. Remove the power cords from the outlets.**
- **3. Remove the signal cables from the connectors.**
- **4. Remove all cables from the devices.**
- **To Connect:**
- **1. Turn off everything (unless instructed otherwise).**
- **2. Attach all cables to the devices.**
- **3. Attach the signal cables to the connectors.**
- **4. Attach the power cords to the outlets.**
- **5. Turn on the devices.**

**(D005)**

**DANGER**

**Observe the following precautions when working on or around your IT rack system:**

- v **Heavy equipment–personal injury or equipment damage might result if mishandled.**
- v **Always lower the leveling pads on the rack cabinet.**
- v **Always install stabilizer brackets on the rack cabinet.**
- v **To avoid hazardous conditions due to uneven mechanical loading, always install the heaviest devices in the bottom of the rack cabinet. Always install servers and optional devices starting from the bottom of the rack cabinet.**
- v **Rack-mounted devices are not to be used as shelves or work spaces. Do not place objects on top of rack-mounted devices.**

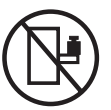

- v **Each rack cabinet might have more than one power cord. Be sure to disconnect all power cords in the rack cabinet when directed to disconnect power during servicing.**
- v **Connect all devices installed in a rack cabinet to power devices installed in the same rack cabinet. Do not plug a power cord from a device installed in one rack cabinet into a power device installed in a different rack cabinet.**
- v **An electrical outlet that is not correctly wired could place hazardous voltage on the metal parts of the system or the devices that attach to the system. It is the responsibility of the customer to ensure that the outlet is correctly wired and grounded to prevent an electrical shock.**

#### **CAUTION**

- v **Do not install a unit in a rack where the internal rack ambient temperatures will exceed the manufacturer's recommended ambient temperature for all your rack-mounted devices.**
- v **Do not install a unit in a rack where the air flow is compromised. Ensure that air flow is not blocked or reduced on any side, front, or back of a unit used for air flow through the unit.**
- v **Consideration should be given to the connection of the equipment to the supply circuit so that overloading of the circuits does not compromise the supply wiring or overcurrent protection. To provide the correct power connection to a rack, refer to the rating labels located on the equipment in the rack to determine the total power requirement of the supply circuit.**
- v *(For sliding drawers.)* **Do not pull out or install any drawer or feature if the rack stabilizer brackets are not attached to the rack. Do not pull out more than one drawer at a time. The rack might become unstable if you pull out more than one drawer at a time.**
- v *(For fixed drawers.)* **This drawer is a fixed drawer and must not be moved for servicing unless specified by the manufacturer. Attempting to move the drawer partially or completely out of the rack might cause the rack to become unstable or cause the drawer to fall out of the rack.**

**(R001)**

### **CAUTION:**

**Removing components from the upper positions in the rack cabinet improves rack stability during relocation. Follow these general guidelines whenever you relocate a populated rack cabinet within a room or building:**

- v **Reduce the weight of the rack cabinet by removing equipment starting at the top of the rack cabinet. When possible, restore the rack cabinet to the configuration of the rack cabinet as you received it. If this configuration is not known, you must observe the following precautions:**
	- **Remove all devices in the 32U position and above.**
	- **Ensure that the heaviest devices are installed in the bottom of the rack cabinet.**
	- **Ensure that there are no empty U-levels between devices installed in the rack cabinet below the 32U level.**
- v **If the rack cabinet you are relocating is part of a suite of rack cabinets, detach the rack cabinet from the suite.**
- v **Inspect the route that you plan to take to eliminate potential hazards.**
- v **Verify that the route that you choose can support the weight of the loaded rack cabinet. Refer to the documentation that comes with your rack cabinet for the weight of a loaded rack cabinet.**
- v **Verify that all door openings are at least 760 x 230 mm (30 x 80 in.).**
- v **Ensure that all devices, shelves, drawers, doors, and cables are secure.**
- v **Ensure that the four leveling pads are raised to their highest position.**
- v **Ensure that there is no stabilizer bracket installed on the rack cabinet during movement.**
- v **Do not use a ramp inclined at more than 10 degrees.**
- v **When the rack cabinet is in the new location, complete the following steps:**
	- **Lower the four leveling pads.**
	- **Install stabilizer brackets on the rack cabinet.**
	- **If you removed any devices from the rack cabinet, repopulate the rack cabinet from the lowest position to the highest position.**
- v **If a long-distance relocation is required, restore the rack cabinet to the configuration of the rack cabinet as you received it. Pack the rack cabinet in the original packaging material, or equivalent. Also lower the leveling pads to raise the casters off of the pallet and bolt the rack cabinet to the pallet.**

**(R002)**

**(L001)**

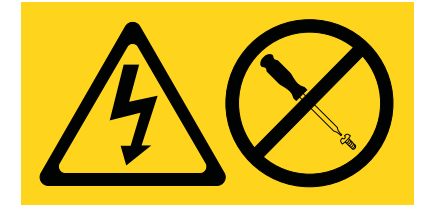

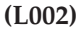

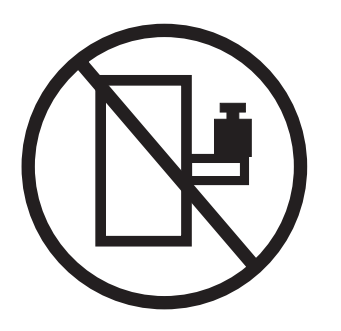

**(L003)**

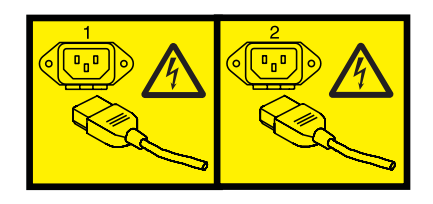

or

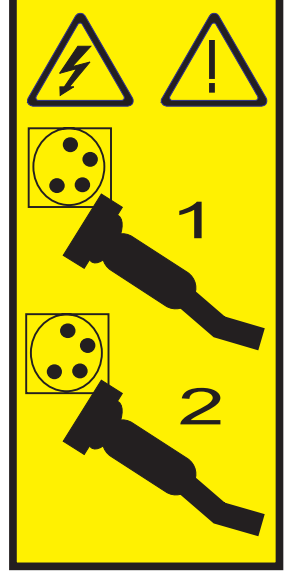

All lasers are certified in the U.S. to conform to the requirements of DHHS 21 CFR Subchapter J for class 1 laser products. Outside the U.S., they are certified to be in compliance with IEC 60825 as a class 1 laser product. Consult the label on each part for laser certification numbers and approval information.

#### **CAUTION:**

**This product might contain one or more of the following devices: CD-ROM drive, DVD-ROM drive, DVD-RAM drive, or laser module, which are Class 1 laser products. Note the following information:**

- v **Do not remove the covers. Removing the covers of the laser product could result in exposure to hazardous laser radiation. There are no serviceable parts inside the device.**
- v **Use of the controls or adjustments or performance of procedures other than those specified herein might result in hazardous radiation exposure.**

**(C026)**

#### **CAUTION:**

**Data processing environments can contain equipment transmitting on system links with laser modules that operate at greater than Class 1 power levels. For this reason, never look into the end of an optical fiber cable or open receptacle. (C027)**

#### **CAUTION:**

**This product contains a Class 1M laser. Do not view directly with optical instruments. (C028)**

#### **CAUTION:**

**Some laser products contain an embedded Class 3A or Class 3B laser diode. Note the following information: laser radiation when open. Do not stare into the beam, do not view directly with optical instruments, and avoid direct exposure to the beam. (C030)**

#### **CAUTION:**

**The battery contains lithium. To avoid possible explosion, do not burn or charge the battery.**

*Do Not:*

- **•** Throw or immerse into water
- v **\_\_\_ Heat to more than 100°C (212°F)**
- v **\_\_\_ Repair or disassemble**

**Exchange only with the IBM-approved part. Recycle or discard the battery as instructed by local regulations. In the United States, IBM has a process for the collection of this battery. For information, call 1-800-426-4333. Have the IBM part number for the battery unit available when you call. (C003)**

### **Power and cabling information for NEBS (Network Equipment-Building System) GR-1089-CORE**

The following comments apply to the IBM servers that have been designated as conforming to NEBS (Network Equipment-Building System) GR-1089-CORE:

The equipment is suitable for installation in the following:

- Network telecommunications facilities
- Locations where the NEC (National Electrical Code) applies

The intrabuilding ports of this equipment are suitable for connection to intrabuilding or unexposed wiring or cabling only. The intrabuilding ports of this equipment *must not* be metallically connected to the interfaces that connect to the OSP (outside plant) or its wiring. These interfaces are designed for use as intrabuilding interfaces only (Type 2 or Type 4 ports as described in GR-1089-CORE) and require isolation from the exposed OSP cabling. The addition of primary protectors is not sufficient protection to connect these interfaces metallically to OSP wiring.

**Note:** All Ethernet cables must be shielded and grounded at both ends.

The ac-powered system does not require the use of an external surge protection device (SPD).

The dc-powered system employs an isolated DC return (DC-I) design. The DC battery return terminal *shall not* be connected to the chassis or frame ground.

## <span id="page-12-0"></span>**SAS subsystem for the 8412-EAD, 9117-MMB, 9117-MMC, 9117-MMD, 9179-MHB, 9179-MHC, or 9179-MHD**

Review the SAS subsystem features, configurations, and limitations for the IBM Power® ESE (8412-EAD), the IBM Power 770 (9117-MMB, 9117-MMC, or 9117-MMD), and the IBM Power 780 (9179-MHB, 9179-MHC, or 9179-MHD) systems.

## **SAS architecture**

Serial-attached SCSI (SAS) architecture describes a serial device interconnection and transportation protocol that defines the rules for information exchange between devices.

SAS is an evolution of the parallel SCSI device interface into a serial point-to-point interface. SAS physical links are a set of four wires used as two differential signal pairs. One differential signal transmits in one direction, while the other differential signal transmits in the opposite direction. Data can be transmitted in both directions simultaneously. Physical links are contained in SAS ports, which contain one or more physical links. If there is more than one physical link in the port, the port is a wide port. If there is only one physical link in the port, it is a narrow port. A port is identified by a unique SAS worldwide name (also called SAS address).

A *SAS adapter* contains one or more SAS ports. A *path* is a logical point-to-point link between a SAS initiator port in the adapter and a SAS target port in the I/O device (for example, a disk). A *connection* is a temporary association between an adapter and an I/O device through a path. A connection enables communication to a device. The adapter can communicate to the I/O device over this connection by using either the SCSI command set or the Advanced Technology Attachment (ATA) and Advanced Technology Attachment Packet Interface (ATAPI) command set depending on the device type.

A *SAS expander* enables connections between an adapter port and multiple I/O device ports by routing connections between the expander ports. Only a single connection through an expander can exist at a time. Using expanders creates more nodes in the path from the adapter to the I/O device. If an I/O device supports multiple ports, more than one path to the device can exist when there are expander devices included in the path.

A *SAS fabric* refers to the summation of all paths between all SAS adapter ports and all I/O device ports in the SAS subsystem including cables, enclosures, and expanders.

## **SAS subsystem overview**

This overview of the SAS subsystem provides the features and locations for the 8412-EAD, 9117-MMB, 9117-MMC, 9117-MMD, 9179-MHB, 9179-MHC, or 9179-MHD system.

Use this information in conjunction with your specific system unit and operating system documentation. General information is intended for all users of this product. Service information is intended for a service representative specifically trained on the system unit and subsystem being serviced.

## **Feature locations**

Review the supported SAS features and their system locations.

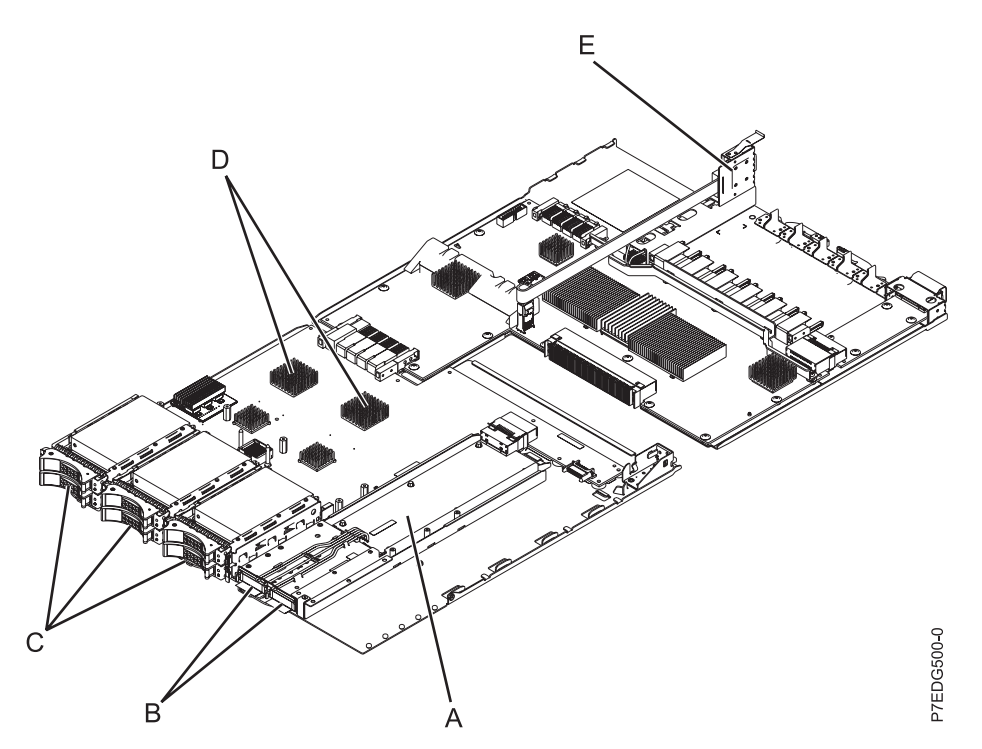

*Figure 1. SAS subsystem overview*

*Table 1. SAS subsystem parts*

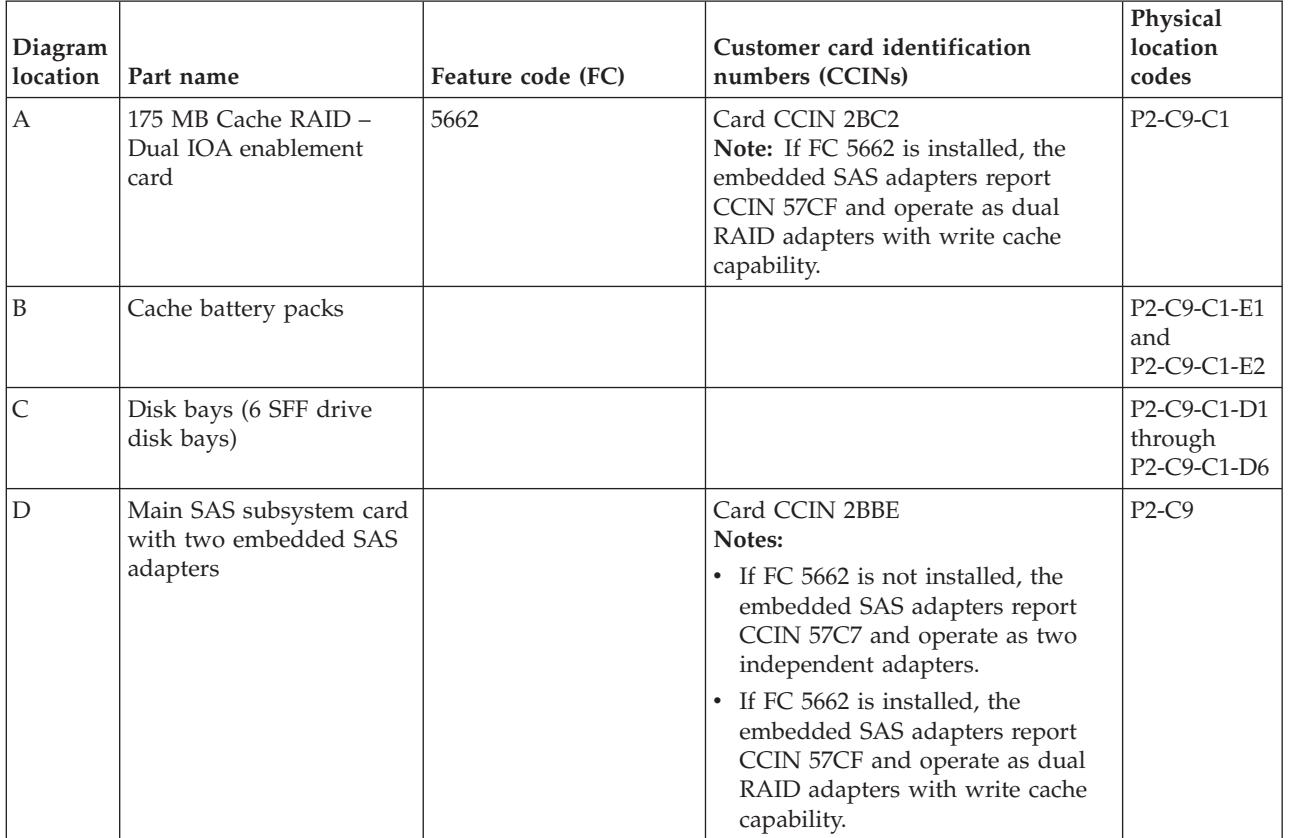

*Table 1. SAS subsystem parts (continued)*

| Diagram<br>location | Part name                                                                                                    | Feature code (FC)                                                                                                    | Customer card identification<br>numbers (CCINs) | Physical<br>location<br>codes |
|---------------------|----------------------------------------------------------------------------------------------------|----------------------------------------------------------------------------------------------------|-------------------------------------------------|-------------------------------|
| $\mathbf E$         | Optional internal SAS<br>cables:<br>Three-way split disk or<br>٠<br>media backplane<br>configuration (cable FC<br>1815)<br>RAID configuration<br>٠<br>with external drives<br>connected (cable FC<br>1819) | 1815 or 1819<br>Notes:<br>• 1815 when FC 5662 is<br>not installed $1$<br>1819 when FC 5662 is<br>$\bullet$<br>installed $1$                                                                                      |                                                 | $P2-T2$                       |
|                     | Optional rack-mounted<br>media drawer with SAS<br>tape and DVD bays <sup>2</sup>                                                                                                    | 5720<br>Notes:<br>Uses SAS PCIX 2.0<br>$\bullet$<br>Controller (FC 5900<br>or 5912) with $I/O$<br>drawer (FC 5797,<br>5798, or 5791)<br>Uses SAS Dual-x4<br>Controller (FC 5901)<br>with I/O drawer (FC<br>5803) |                                                 | P2-C9-D7                      |

<sup>1</sup> For detailed configuration information, see ["SAS storage configurations" on page 4.](#page-15-0)

<sup>2</sup> The rack-mounted media drawer with SAS tape and DVD bays is an optional part, and hence is not shown in the figure.

### **Feature details**

#### **SAS RAID adapters**

The SAS RAID adapters have the following features:

- PCI Express (PCIe) system interface
- v Physical link (phy) speed of 3 Gbps SAS supporting transfer rates of 300 MB per second
- v Optimized for SAS disk configurations that use dual paths through dual expanders for redundancy and reliability
- v Adapter managed path redundancy and path switching for multiported SAS devices
- v Embedded PowerPC RISC processor, hardware XOR DMA Engine, and hardware Finite Field Multiplier (FFM) DMA Engine (for Redundant Array of Independent Disks (RAID) 6)
- Support for RAID 0 and 10 disk arrays
- v Additional features when the 175 MB Cache RAID Dual IOA enablement card is installed:
	- Adapters support nonvolatile write cache
	- Support for RAID 5 and 6 disk arrays
	- Adapters configured in dual storage IOA or high availability (HA) RAID mode for best reliability and availability
- RAID disk arrays supported as a boot device
- Advanced RAID features:
	- Hot spares for RAID 5, 6, and 10 disk arrays
	- Ability to increase the capacity of an existing RAID 5 or 6 disk array by adding disks
	- Background parity checking
- <span id="page-15-0"></span>– Background data scrubbing
- Disks formatted to 528 bytes per sector, providing cyclical redundancy checking (CRC) and logically bad block checking
- Optimized hardware for RAID 5 and 6 sequential write workloads
- Optimized skip read/write disk support for transaction workloads

#### **175 MB cache RAID – Dual IOA enablement card**

This feature is used to enable write cache on the two embedded SAS RAID adapters of the disk or media backplane by providing the necessary rechargeable batteries for memory backup. It also enables the two embedded SAS RAID adapters to work as dual storage IOAs, that is, high availability (HA) RAID mode. This feature plugs in to the disk or media backplane and enables a 175 MB write cache on each of the two embedded RAID adapters by providing two rechargeable batteries with associated charger circuitry. The write cache can provide additional I/O performance for attached disk or solid-state drives, particularly for RAID 5 and RAID 6. The write cache contents are mirrored for redundancy between the two RAID adapters resulting in an effective write cache size of 175 MB. The batteries provide power to maintain both copies of write-cache information in the event power is lost.

#### **Related information**:

[Serial-attached SCSI cable planning](http://publib.boulder.ibm.com/infocenter/systems/scope/hw/topic/p7had/p7hadsascabling.htm)

## **SAS storage configurations**

Several SAS subsystem configurations are supported on the 8412-EAD, 9117-MMB, 9117-MMC, 9117-MMD, 9179-MHB, 9179-MHC, or 9179-MHD systems.

The configuration you use depends on the combination of SAS features that you have installed on your system. The following table provides an overview of the features and related configurations.

| <b>SAS</b><br>subsystem<br>configuration | 175 MB Cache<br>RAID - Dual<br><b>IOA</b><br>enablement<br>card (FC 5662) | <b>External SAS</b><br>components                     | SAS port cables                                                                  | <b>SAS</b> cables                                           | Limitations                                                                                                    |
|------------------------------------------|---------------------------------------------------------------------------|-------------------------------------------------------|----------------------------------------------------------------------------------|-------------------------------------------------------------|----------------------------------------------------------------------------------------------------|
| Two-way split<br>backplane               | No<br>Note: The two<br>embedded SAS<br>adapters report<br>as CCIN 57C7.   | None                                                  | None                                                                             | Not applicable                                              | IBM i is not<br>$\bullet$<br>supported.<br>Connecting to an<br>$\bullet$<br>external disk<br>enclosure is not<br>supported.<br>Each set of three<br>$\bullet$<br>drives can be<br>HDDs or SSDs.      |
| Three-way<br>split<br>backplane          | No<br>Note: The two<br>embedded SAS<br>adapters report<br>as CCIN 57C7.   | Dual-x4 SAS<br>adapter (FC 5901:<br><b>CCIN 57B3)</b> | Internal SAS port<br>(FC 1815): SAS<br>cable for<br>three-way split<br>backplane | AI cable (FC 3679):<br>Adapter to internal<br>drive 1 meter | IBM i is not<br>$\bullet$<br>supported.<br>An I/O adapter<br>$\bullet$<br>can be located in<br>another enclosure<br>of the system.<br>Each set of two<br>$\bullet$<br>drives can be<br>HDDs or SSDs. |

*Table 2. SAS subsystem configurations*

| <b>SAS</b><br>subsystem<br>configuration                                                                       | 175 MB Cache<br>RAID - Dual<br><b>IOA</b><br>enablement<br>card (FC 5662)                | <b>External SAS</b><br>components                                 | SAS port cables                                                                                                  | <b>SAS</b> cables                                                                                                    | Limitations                                                                                                    |
|----------------------------------------------------------------------------------------------------|------------------------------------------------------------------------------------------|-------------------------------------------------------------------|----------------------------------------------------------------------------------------------------|----------------------------------------------------------------------------------------------------|----------------------------------------------------------------------------------------------------|
| Dual storage<br><b>IOA</b><br>configuration<br>using internal<br>disk drives                                   | Yes<br>Note: The<br>internal dual<br>RAID IOA<br>adapters report<br>as CCIN 57CF.        | None                                                              | None                                                                                                    | Not applicable                                                                                                    | Internal cable (FC<br>$\bullet$<br>1815) cannot be<br>used with the<br>dual storage IOA<br>or high<br>availability (HA)<br><b>RAID</b><br>configuration.<br>The six drives<br>$\bullet$<br>can be HDDs or<br>SSD <sub>s</sub> . |
| Dual storage<br><b>IOA</b><br>configuration<br>using internal<br>disk drives<br>and external<br>disk enclosure | Yes<br>Note: The<br>internal dual<br><b>RAID IOA</b><br>adapters report<br>as CCIN 57CF. | Requires an<br>external disk<br>enclosure (FC<br>5886 or FC 5887) | Internal SAS port<br>(FC 1819): SAS<br>cable assembly<br>for connecting to<br>an external SAS<br>drive enclosure | YI cable (FC 3686):<br>$\bullet$<br>System to SAS disk<br>enclosure, Single<br>adapter with Dual<br>path 1.5 meter<br>YI cable (FC 3687):<br>$\bullet$<br>System to SAS disk<br>enclosure, Single<br>adapter with Dual<br>path 3 meter | Only HDDs are<br>supported.                                                                                                    |

<span id="page-16-0"></span>*Table 2. SAS subsystem configurations (continued)*

- v Each node in a system can have a different SAS subsystem configuration.
- v Using the SAS drive assembly on nodes 3 and 4 is optional.

### **Related concepts**:

["SAS subsystem service considerations" on page 12](#page-23-0)

There are several considerations to review before servicing features within the SAS subsystem for the 8412-EAD, 9117-MMB, 9117-MMC, 9117-MMD, 9179-MHB, 9179-MHC, or 9179-MHD system.

["Service considerations for the internal SAS cable for a three-way split backplane" on page 12](#page-23-0) To prevent data loss, follow proper procedures before replacing the internal SAS cable for a three-way split backplane.

["Service considerations for the 175 MB cache RAID - dual IOA enablement card" on page 13](#page-24-0) To prevent data loss, follow proper procedures before replacing the 175 MB cache RAID – dual IOA enablement card.

["Service considerations for the cache battery pack" on page 14](#page-25-0)

To prevent data loss, follow proper procedures before replacing the cache battery pack on the 175 MB cache RAID – dual IOA enablement card.

### **Related information**:

[Serial-attached SCSI cable planning](http://publib.boulder.ibm.com/infocenter/systems/scope/hw/topic/p7had/p7hadsascabling.htm)

[175MB Cache RAID - Dual IOA Enablement Card \(FC 5662\)](http://publib.boulder.ibm.com/infocenter/systems/scope/hw/topic/p7hcd/fc5662.htm)

## <span id="page-16-1"></span>**SAS subsystem configuration that uses a two-way split backplane**

This topic provides rules and examples of a configuration that uses a two-way split backplane.

The following rules apply to this configuration:

- <span id="page-17-0"></span>v Each SAS adapter can recognize only three of the disk drives and cannot function in dual storage I/O adapter (IOA) or high availability (HA) RAID mode. One SAS adapter connects to D1, D2, and D3. The other SAS adapter connects to D4, D5, and D6.
- The SAS adapters can be assigned to separate partitions for boot devices.
- v This configuration supports disks without RAID (referred to as JBOD) or RAID drives. However, RAID drives are limited to three drives and no write cache.
- RAID 10 with two drives is limited. A RAID 10 array with two drives is equivalent to RAID 1 (mirrored drives). A RAID 0 disk array with one drive is similar to JBOD support. A RAID 10 array with one or three drives is not allowed.
- v Solid-state drives (SSDs) and hard disk drives (HDDs) can be used, but they can never be mixed in the same disk enclosure.
- v SSD and HDD can both be present in a split backplane if each side of the split backplane has only SSD or HDD.

## **Example: Two-way split backplane**

This example shows a two-way split backplane configuration. Each embedded SAS adapter controls three disk drives.

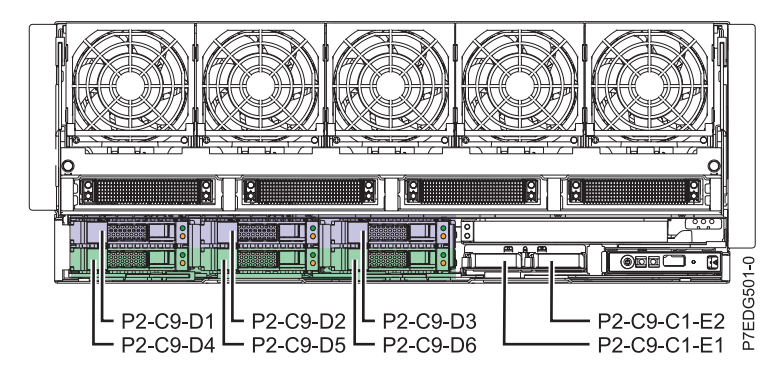

*Figure 2. Disk bays controlled by each embedded SAS adapter in a two-way split backplane*

The following table lists the details of the two-way split backplane configuration.

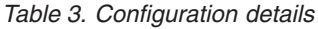

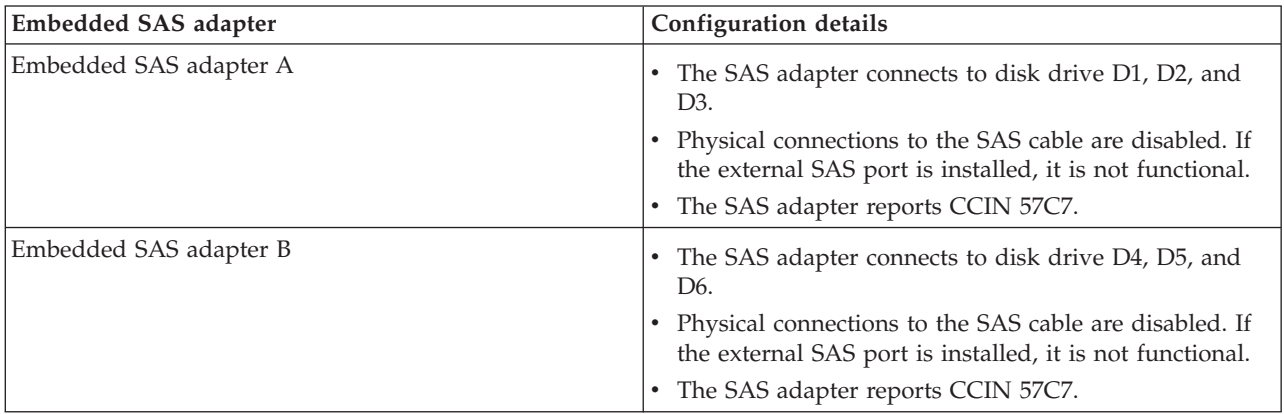

## <span id="page-17-1"></span>**SAS subsystem configuration that uses a three-way split backplane**

This topic provides rules and examples of a configuration that uses a three-way split backplane.

The following rules apply to this configuration:

- v A three-way split backplane uses three sets of two drives and cannot function in dual storage I/O adapter (IOA) or high availability (HA) RAID mode. One SAS adapter connects to D1 and D4. The other SAS adapter connects to D2 and D5. An external SAS adapter connects to D3 and D6.
- The SAS adapters can be assigned to separate partitions for boot devices.
- v This configuration supports disks without RAID (referred to as JBOD) or RAID drives. However, RAID drives are limited to two drives and no write cache.
- RAID 10 with two drives is limited. A RAID 10 array with two drives is equivalent to RAID 1 (mirrored drives). A RAID 0 disk array with one drive is similar to JBOD support. A RAID 10 array with one drive is not allowed.
- v Solid-state drives (SSDs) and hard disk drives (HDDs) can never be mixed in the same disk enclosure.
- v SSD and HDD can both be present in a split backplane if each side of the split backplane has only SSD or HDD.

## **Example: Three-way split backplane**

This example shows a three-way split backplane configuration. Each embedded SAS adapter controls two disk drives, and the SAS adapter that is connected to the internal cable controls two disk drives.

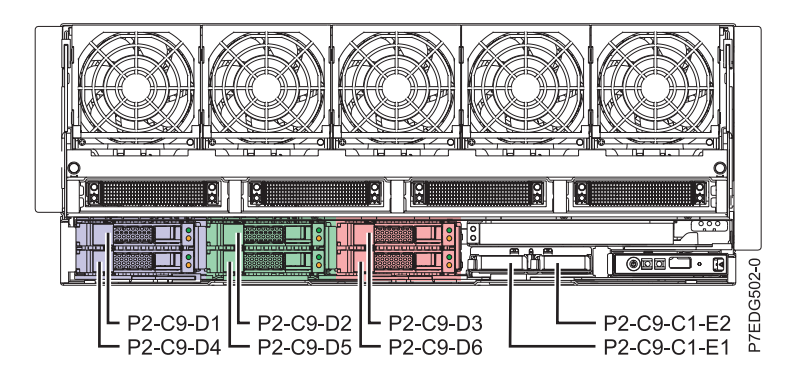

*Figure 3. Disk bays controlled by each embedded SAS adapter in a three-way split backplane*

<span id="page-19-0"></span>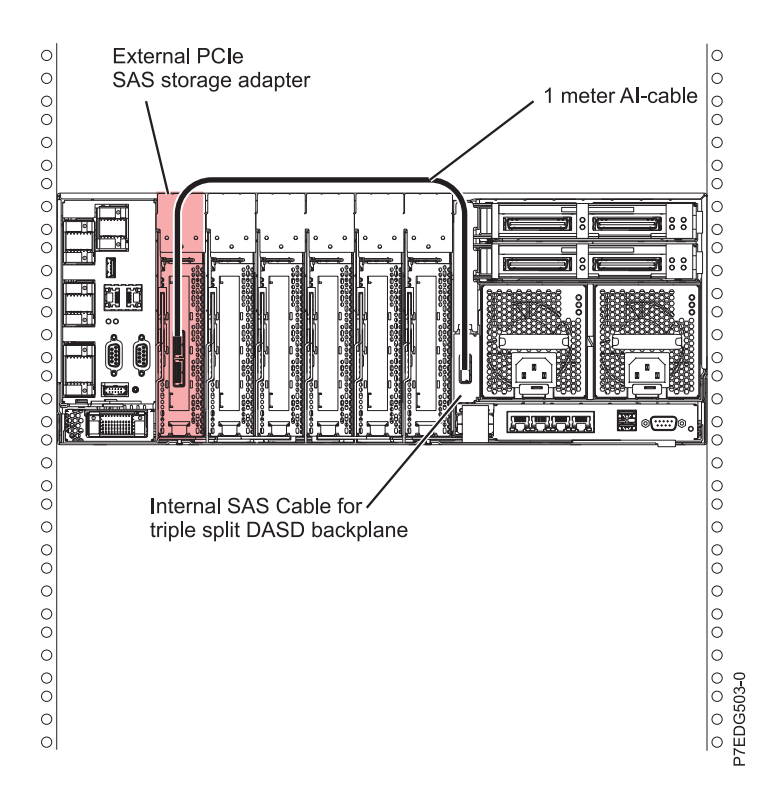

*Figure 4. Physical connection to internal SAS adapter*

The following table lists the details of the three-way split backplane configuration.

| Embedded SAS adapter   | Configuration details                                                                                                    |
|------------------------|----------------------------------------------------------------------------------------------------|
| Embedded SAS adapter A | The SAS adapter connects to disk drive D1 and D4.<br>The SAS adapter reports CCIN 57C7.                                                                                                    |
| Embedded SAS adapter B | The SAS adapter connects to disk drive D2 and D5.<br>The SAS adapter reports CCIN 57C7.                                                                                                    |
| SAS adapter (FC 5901)  | The physical connections to the internal SAS cable are<br>enabled. The SAS adapter that is connected to this<br>cable connects to disk drive D3 and D6.<br>The SAS adapter reports CCIN 57B3. |

*Table 4. Configuration details*

### **Related concepts**:

["SAS subsystem service considerations" on page 12](#page-23-0)

There are several considerations to review before servicing features within the SAS subsystem for the 8412-EAD, 9117-MMB, 9117-MMC, 9117-MMD, 9179-MHB, 9179-MHC, or 9179-MHD system.

["Service considerations for the internal SAS cable for a three-way split backplane" on page 12](#page-23-0) To prevent data loss, follow proper procedures before replacing the internal SAS cable for a three-way split backplane.

## **SAS subsystem configuration that uses a dual storage IOA with internal drives**

<span id="page-19-1"></span>This configuration uses dual storage I/O adapter (IOA) or high availability (HA) RAID mode with internal disk drives.

This configuration increases availability by using dual storage IOA or high availability (HA) to connect multiple adapters to a common set of internal disk drives. It also increases the performance of RAID arrays. The following rules apply to this configuration:

- This configuration uses the 175 MB Cache RAID Dual IOA enablement card.
- Using the dual IOA enablement card, the two embedded adapters can connect to each other and all six disk drives.
- The disk drives are required to be in RAID arrays.
- v No separate SAS cables are required to connect the two embedded SAS RAID adapters to each other. The connection is contained within the backplane.
- RAID 0, 10, 5, and 6 support up to six drives.
- v Solid-state drives (SSDs) and hard disk drives (HDDs) can be used, but they can never be mixed in the same disk enclosure.

## **Example: Dual storage IOA using internal drives**

This example provides an overview of the dual storage configuration that uses internal disk drives.

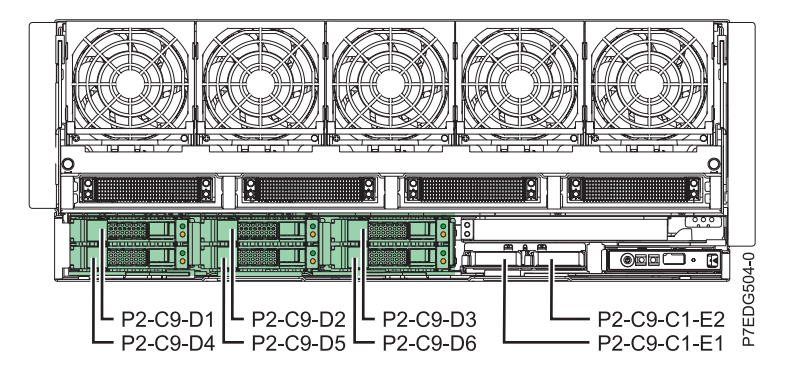

*Figure 5. Disk bays controlled by both embedded SAS adapters that have dual storage IOA with internal drives*

The following table lists the configuration details.

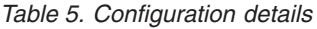

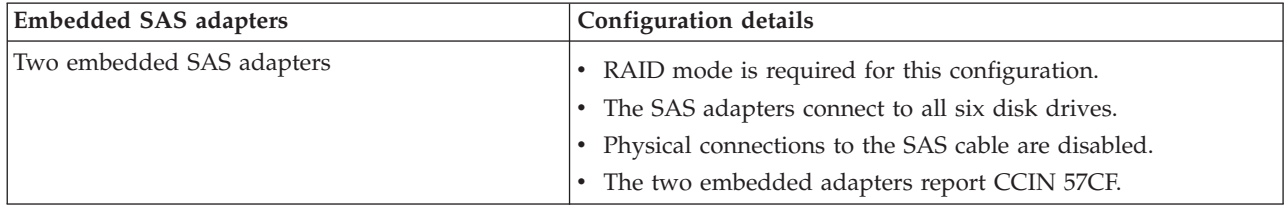

#### <span id="page-21-0"></span>**Related concepts**:

["SAS subsystem service considerations" on page 12](#page-23-0)

There are several considerations to review before servicing features within the SAS subsystem for the 8412-EAD, 9117-MMB, 9117-MMC, 9117-MMD, 9179-MHB, 9179-MHC, or 9179-MHD system.

["Service considerations for the 175 MB cache RAID - dual IOA enablement card" on page 13](#page-24-0) To prevent data loss, follow proper procedures before replacing the 175 MB cache RAID – dual IOA enablement card.

["Service considerations for the cache battery pack" on page 14](#page-25-0)

To prevent data loss, follow proper procedures before replacing the cache battery pack on the 175 MB cache RAID – dual IOA enablement card.

## **SAS subsystem configuration that uses a dual storage IOA with external drives**

This configuration uses dual storage I/O adapter (IOA) or high availability (HA) RAID mode with internal and external disk drives.

You can increase availability by using high availability to connect multiple adapters to a common set of internal disk drives and external disk enclosures. The following rules apply to this configuration:

- v This configuration uses the 175 MB Cache RAID Dual IOA enablement card.
- v The two SAS adapters with write cache can connect to each other, connect to the six internal disk drives, and connect to the 12 disk drives in an external disk drive enclosure by using the dual IOA enablement card and the external SAS port.
- v Only hard disk drives (HDDs) are supported in this configuration. You cannot use solid-state drives (SSDs).
- The disk drives are required to be in RAID arrays.
- RAID 0, 10, 5, and 6 are supported.
- v No separate SAS cables are required to connect the two embedded SAS RAID adapters to each other. The connection is contained within the backplane.
- The 5886 disk drive enclosure provides external storage in this configuration.

## **Example: Dual storage IOA using external drives**

This example provides an overview of the dual storage IOA configuration that uses external disk drives.

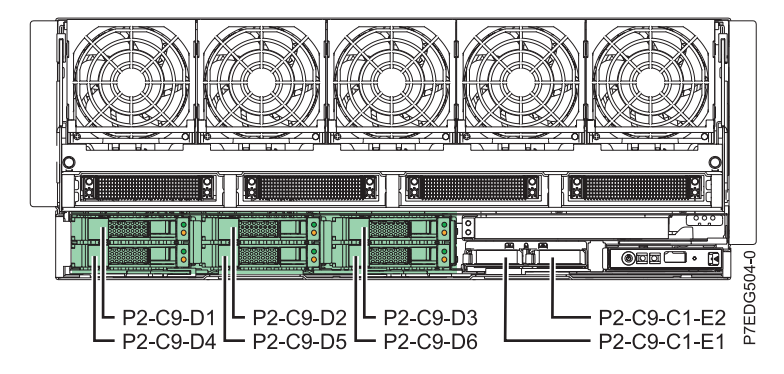

*Figure 6. Disk bays controlled by both embedded SAS adapters when using dual storage IOA with internal and external drives*

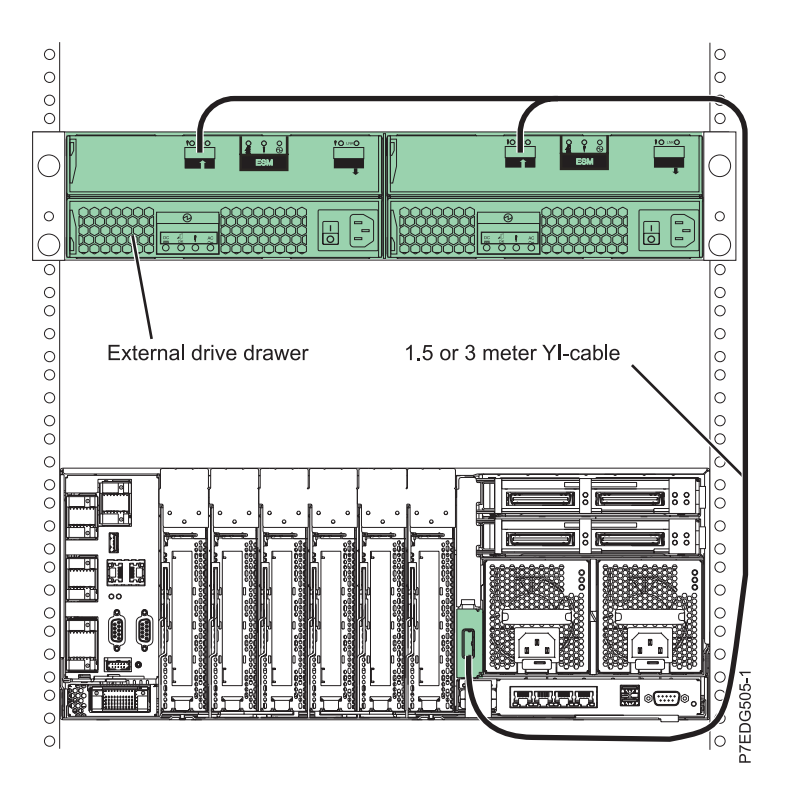

*Figure 7. Physical connection to attach external disk enclosures*

The following table lists the configuration details.

| <b>Embedded SAS adapters</b> | Configuration details                                                                                                    |
|------------------------------|----------------------------------------------------------------------------------------------------|
| Two embedded SAS adapters    | RAID mode is required for this configuration.<br>SAS adapters connect to all six disk drives and to any drives<br>that are attached by the external cable.                                                      |
|                              | Physical connections to the SAS cable are enabled to attach to<br>another SAS port expander in an external disk enclosure. The<br>SAS external port card, YI cable, or expansion enclosure<br>might be present. |
|                              | The two embedded adapters report as CCIN 57CF.                                                                                                    |

*Table 6. Configuration details*

### <span id="page-23-0"></span>**Related concepts**:

"SAS subsystem service considerations"

There are several considerations to review before servicing features within the SAS subsystem for the 8412-EAD, 9117-MMB, 9117-MMC, 9117-MMD, 9179-MHB, 9179-MHC, or 9179-MHD system.

["Service considerations for the 175 MB cache RAID - dual IOA enablement card" on page 13](#page-24-0) To prevent data loss, follow proper procedures before replacing the 175 MB cache RAID – dual IOA enablement card.

["Service considerations for the cache battery pack" on page 14](#page-25-0)

To prevent data loss, follow proper procedures before replacing the cache battery pack on the 175 MB cache RAID – dual IOA enablement card.

#### **Related information**:

[5886 disk drive enclosure](http://publib.boulder.ibm.com/infocenter/systems/scope/hw/topic/p7ham/p7ham_5886_kickoff.htm)

## **SAS subsystem service considerations**

There are several considerations to review before servicing features within the SAS subsystem for the 8412-EAD, 9117-MMB, 9117-MMC, 9117-MMD, 9179-MHB, 9179-MHC, or 9179-MHD system.

Before servicing any features, review the I/O configurations for each logical partition on your system. It is important to understand the differences between the various configurations and the resulting service considerations. In addition, consider possible impacts to the following areas:

- Logical partitions and their I/O adapter assignments
- RAID array configurations
- Physical disk locations
- Path to your boot device

## **Related information**:

**[Logical partitioning](http://publib.boulder.ibm.com/infocenter/systems/scope/hw/topic/p7hat/iphatlparkickoff.htm)** 

- $F$  [SAS RAID controllers for Linux](http://publib.boulder.ibm.com/infocenter/systems/scope/hw/topic/p7ebk/p7ebkkickoff.htm)
- **Example 5 [SAS RAID controllers for AIX](http://publib.boulder.ibm.com/infocenter/systems/scope/hw/topic/p7ebj/p7ebjkickoff.htm)**
- [SAS RAID controllers for IBM i](http://publib.boulder.ibm.com/infocenter/systems/scope/hw/topic/p7ed5/p7ed5kickoff.htm)

## **Service considerations for the internal SAS cable for a three-way split backplane**

To prevent data loss, follow proper procedures before replacing the internal SAS cable for a three-way split backplane.

**Attention:** To maintain system availability and to prevent possible data loss, it is important to understand that these features have implications on the SAS configuration and data accessibility of the system.

Review the [SAS subsystem configuration that uses a two-way split backplane](#page-16-1) example. This configuration consists of two independent embedded SAS adapters, each controlling three of the six disk bays. In the following figure, the highlighted disk bays represent the disk bays that are controlled by each embedded storage adapter (D1 - D3 and D4 - D6).

<span id="page-24-0"></span>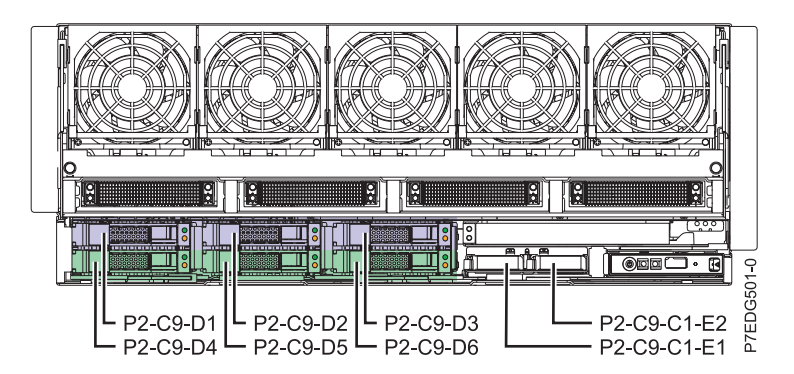

*Figure 8. Disk bays controlled by each embedded SAS adapter in a two-way split backplane*

Review the [SAS subsystem configuration that uses a three-way split backplane](#page-17-1) example. If you add the optional internal SAS cable for a three-way split backplane (FC 1815), the disk bay configuration changes. The six disk bays are split into three groups of two. Each of the two embedded SAS adapters controls two disk bays and a third external PCIe SAS storage adapter controls the remaining two bays. In the following figure, the highlighted disk bays represent the disk bays that are controlled by each of the embedded storage adapters (D1, D4, and D2, D5) and the third external PCIe adapter (D3, D6). Each of the SAS storage adapters now controls different disk bays than in the previous configuration without the internal SAS cable feature.

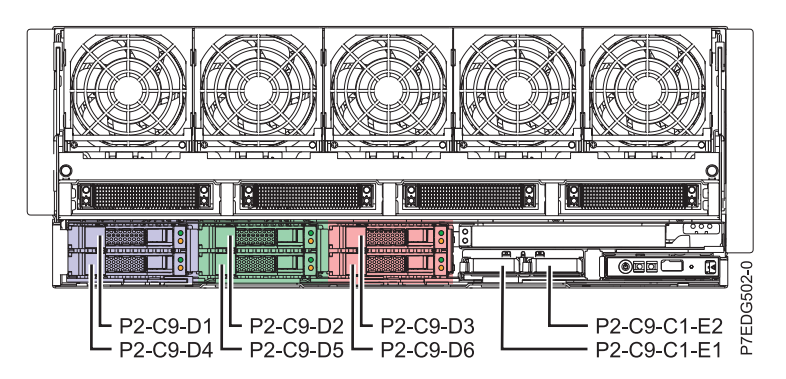

*Figure 9. Disk bays controlled by adapters in a three-way split backplane*

**Attention:** You must do proper planning and follow proper procedures before adding or removing the internal SAS cable for a three-way split backplane (FC 1815) to maintain system availability and to prevent possible data loss.

### **Related information**:

[Installing the external SAS port on a 8412-EAD, 9117-MMB, 9117-MMC, 9117-MMD, 9179-MHB,](http://publib.boulder.ibm.com/infocenter/systems/scope/hw/topic/p7hal/9117installsasport.htm) [9179-MHC, or 9179-MHD](http://publib.boulder.ibm.com/infocenter/systems/scope/hw/topic/p7hal/9117installsasport.htm)

## **Service considerations for the 175 MB cache RAID - dual IOA enablement card**

To prevent data loss, follow proper procedures before replacing the 175 MB cache RAID – dual IOA enablement card.

**Attention:** To maintain system availability and to prevent possible data loss, it is important to understand that these features have implications on the SAS configuration and data accessibility of the system.

<span id="page-25-0"></span>Review the [SAS subsystem configuration that uses a two-way split backplane](#page-16-1) example. This configuration consists of two independent embedded SAS adapters, each controlling three of the six disk bays. In the following figure, the highlighted disk bays represent the disk bays that are controlled by each embedded storage adapter (D1- D3 and D4 - D6).

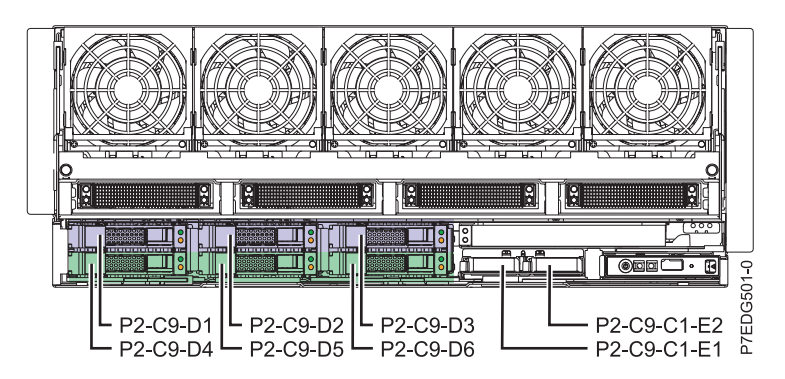

*Figure 10. Disk bays controlled by each embedded SAS adapter in a two-way split backplane*

Review the [SAS subsystem configuration that uses a dual storage IOA with internal drives](#page-19-1) example. If you add the optional 175 MB Cache Raid – Dual IOA enablement card (FC 5662), it creates a configuration consisting of two embedded SAS adapters in a dual storage IOA or high availability (HA) RAID mode. Both adapters mutually control all of the six disk drive bays and have access to common data (see the following figure). In addition, the two rechargeable battery packs on this feature enable nonvolatile write cache of the embedded SAS storage adapters.

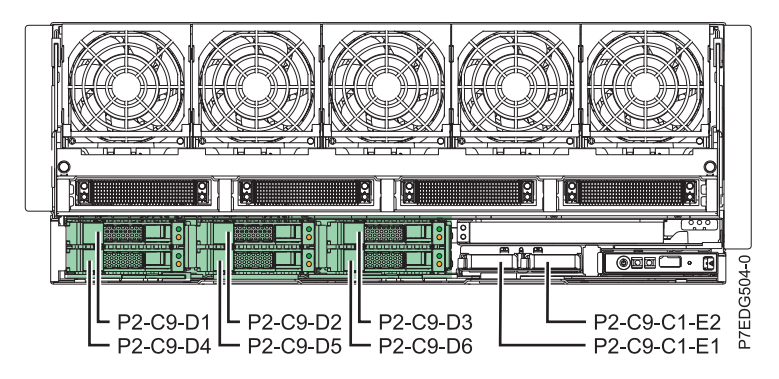

*Figure 11. Disk bays controlled by both embedded SAS adapters that have dual storage IOA with internal drives*

**Attention:** You must do proper planning and follow proper procedures before adding or removing the 175 MB Cache Raid – Dual IOA enablement card (FC 5662) to maintain system availability and to prevent possible data loss.

## **Related information**:

[Removing the 175 MB Cache RAID – Dual IOA enablement card from the 8412-EAD, 9117-MMB,](http://publib.boulder.ibm.com/infocenter/systems/scope/hw/topic/p7ece/p9117raidcardremove.htm) [9117-MMC, 9117-MMD, 9179-MHB, 9179-MHC, or 9179-MHD](http://publib.boulder.ibm.com/infocenter/systems/scope/hw/topic/p7ece/p9117raidcardremove.htm)

[Installing the 175 MB Cache RAID – Dual IOA enablement card in the 8412-EAD, 9117-MMB,](http://publib.boulder.ibm.com/infocenter/systems/scope/hw/topic/p7ece/p9117raidcardiinstall.htm) [9117-MMC, 9117-MMD, 9179-MHB, 9179-MHC, or 9179-MHD](http://publib.boulder.ibm.com/infocenter/systems/scope/hw/topic/p7ece/p9117raidcardiinstall.htm)

 $\Box$  [Important partitioning considerations with dual-slot and multi-adapter configurations](http://publib.boulder.ibm.com/infocenter/systems/scope/hw/topic/p7hcd/iphcdpartitioning.htm)

## **Service considerations for the cache battery pack**

To prevent data loss, follow proper procedures before replacing the cache battery pack on the 175 MB cache RAID – dual IOA enablement card.

<span id="page-26-0"></span>**Attention:** To maintain system availability and to prevent possible data loss, it is important to understand that these features have implications on the SAS configuration and data accessibility of the system.

The 175 MB cache Raid – dual IOA enablement card (FC 5662) contains two rechargeable battery packs and battery charger circuitry. Each battery pack provides power for the write cache of an embedded SAS storage adapter. When you replace a failing cache battery pack, be sure to replace the correct battery pack.

**Attention:** To prevent data loss, follow proper procedures before proceeding with battery replacement. If either of the cache battery LEDs are flashing, do not replace the cache battery pack or you might lose data.

#### **Related information**:

[Removing and replacing the cache battery pack for the 9117-MMB, 9117-MMC, 9179-MHB, or](http://publib.boulder.ibm.com/infocenter/systems/scope/hw/topic/p7ece/stubcachebatterypack9117.htm) [9179-MHC](http://publib.boulder.ibm.com/infocenter/systems/scope/hw/topic/p7ece/stubcachebatterypack9117.htm)

## **Problem determination and recovery**

Review information about using problem determination and recovery procedures for the 8412-EAD, 9117-MMB, 9117-MMC, 9117-MMD, 9179-MHB, 9179-MHC, or 9179-MHD system.

**Attention:** To maintain system availability and to prevent possible data loss, contact your next level of support for any service that is related to the SAS storage subsystem on the 8412-EAD, 9117-MMB, 9117-MMC, 9117-MMD, 9179-MHB, 9179-MHC, or 9179-MHD system.

For more details about service, support, and feature information for the SAS storage subsystem, see the following information:

#### **Related information**:

[SAS RAID controllers for AIX](http://publib.boulder.ibm.com/infocenter/systems/scope/hw/topic/p7ebj/p7ebjkickoff.htm)

[SAS RAID controllers for IBM i](http://publib.boulder.ibm.com/infocenter/systems/scope/hw/topic/p7ed5/p7ed5kickoff.htm)

[SAS RAID controllers for Linux](http://publib.boulder.ibm.com/infocenter/systems/scope/hw/topic/p7ebk/p7ebkkickoff.htm)

[Serial-attached SCSI cable planning](http://publib.boulder.ibm.com/infocenter/systems/scope/hw/topic/p7had/p7hadsascabling.htm)

[Removing the 175 MB Cache RAID – Dual IOA enablement card from the 8412-EAD, 9117-MMB,](http://publib.boulder.ibm.com/infocenter/systems/scope/hw/topic/p7ece/p9117raidcardremove.htm) [9117-MMC, 9117-MMD, 9179-MHB, 9179-MHC, or 9179-MHD](http://publib.boulder.ibm.com/infocenter/systems/scope/hw/topic/p7ece/p9117raidcardremove.htm)

[Installing the 175 MB Cache RAID – Dual IOA enablement card in the 8412-EAD, 9117-MMB,](http://publib.boulder.ibm.com/infocenter/systems/scope/hw/topic/p7ece/p9117raidcardiinstall.htm) [9117-MMC, 9117-MMD, 9179-MHB, 9179-MHC, or 9179-MHD](http://publib.boulder.ibm.com/infocenter/systems/scope/hw/topic/p7ece/p9117raidcardiinstall.htm)

[Removing and replacing the cache battery pack for the 9117-MMB, 9117-MMC, 9179-MHB, or](http://publib.boulder.ibm.com/infocenter/systems/scope/hw/topic/p7ece/stubcachebatterypack9117.htm) [9179-MHC](http://publib.boulder.ibm.com/infocenter/systems/scope/hw/topic/p7ece/stubcachebatterypack9117.htm)

[Removing and installing the external SAS port on the 8412-EAD, 9117-MMB, 9117-MMC, 9117-MMD,](http://publib.boulder.ibm.com/infocenter/systems/scope/hw/topic/p7hal/9117installsasport.htm) [9179-MHB, 9179-MHC, or 9179-MHD](http://publib.boulder.ibm.com/infocenter/systems/scope/hw/topic/p7hal/9117installsasport.htm)

## <span id="page-28-0"></span>**Notices**

This information was developed for products and services offered in the U.S.A.

The manufacturer may not offer the products, services, or features discussed in this document in other countries. Consult the manufacturer's representative for information on the products and services currently available in your area. Any reference to the manufacturer's product, program, or service is not intended to state or imply that only that product, program, or service may be used. Any functionally equivalent product, program, or service that does not infringe any intellectual property right of the manufacturer may be used instead. However, it is the user's responsibility to evaluate and verify the operation of any product, program, or service.

The manufacturer may have patents or pending patent applications covering subject matter described in this document. The furnishing of this document does not grant you any license to these patents. You can send license inquiries, in writing, to the manufacturer.

**The following paragraph does not apply to the United Kingdom or any other country where such provisions are inconsistent with local law:** THIS PUBLICATION IS PROVIDED "AS IS" WITHOUT WARRANTY OF ANY KIND, EITHER EXPRESS OR IMPLIED, INCLUDING, BUT NOT LIMITED TO, THE IMPLIED WARRANTIES OF NON-INFRINGEMENT, MERCHANTABILITY OR FITNESS FOR A PARTICULAR PURPOSE. Some states do not allow disclaimer of express or implied warranties in certain transactions, therefore, this statement may not apply to you.

This information could include technical inaccuracies or typographical errors. Changes are periodically made to the information herein; these changes will be incorporated in new editions of the publication. The manufacturer may make improvements and/or changes in the product(s) and/or the program(s) described in this publication at any time without notice.

Any references in this information to websites not owned by the manufacturer are provided for convenience only and do not in any manner serve as an endorsement of those websites. The materials at those websites are not part of the materials for this product and use of those websites is at your own risk.

The manufacturer may use or distribute any of the information you supply in any way it believes appropriate without incurring any obligation to you.

Any performance data contained herein was determined in a controlled environment. Therefore, the results obtained in other operating environments may vary significantly. Some measurements may have been made on development-level systems and there is no guarantee that these measurements will be the same on generally available systems. Furthermore, some measurements may have been estimated through extrapolation. Actual results may vary. Users of this document should verify the applicable data for their specific environment.

Information concerning products not produced by this manufacturer was obtained from the suppliers of those products, their published announcements or other publicly available sources. This manufacturer has not tested those products and cannot confirm the accuracy of performance, compatibility or any other claims related to products not produced by this manufacturer. Questions on the capabilities of products not produced by this manufacturer should be addressed to the suppliers of those products.

All statements regarding the manufacturer's future direction or intent are subject to change or withdrawal without notice, and represent goals and objectives only.

The manufacturer's prices shown are the manufacturer's suggested retail prices, are current and are subject to change without notice. Dealer prices may vary.

<span id="page-29-0"></span>This information is for planning purposes only. The information herein is subject to change before the products described become available.

This information contains examples of data and reports used in daily business operations. To illustrate them as completely as possible, the examples include the names of individuals, companies, brands, and products. All of these names are fictitious and any similarity to the names and addresses used by an actual business enterprise is entirely coincidental.

If you are viewing this information in softcopy, the photographs and color illustrations may not appear.

The drawings and specifications contained herein shall not be reproduced in whole or in part without the written permission of the manufacturer.

The manufacturer has prepared this information for use with the specific machines indicated. The manufacturer makes no representations that it is suitable for any other purpose.

The manufacturer's computer systems contain mechanisms designed to reduce the possibility of undetected data corruption or loss. This risk, however, cannot be eliminated. Users who experience unplanned outages, system failures, power fluctuations or outages, or component failures must verify the accuracy of operations performed and data saved or transmitted by the system at or near the time of the outage or failure. In addition, users must establish procedures to ensure that there is independent data verification before relying on such data in sensitive or critical operations. Users should periodically check the manufacturer's support websites for updated information and fixes applicable to the system and related software.

## **Homologation statement**

This product may not be certified in your country for connection by any means whatsoever to interfaces of public telecommunications networks. Further certification may be required by law prior to making any such connection. Contact an IBM representative or reseller for any questions.

## **Trademarks**

IBM, the IBM logo, and ibm.com are trademarks or registered trademarks of International Business Machines Corp., registered in many jurisdictions worldwide. Other product and service names might be trademarks of IBM or other companies. A current list of IBM trademarks is available on the web at [Copyright and trademark information](http://www.ibm.com/legal/copytrade.shtml) at www.ibm.com/legal/copytrade.shtml.

Linux is a registered trademark of Linus Torvalds in the United States, other countries, or both.

## **Electronic emission notices**

When attaching a monitor to the equipment, you must use the designated monitor cable and any interference suppression devices supplied with the monitor.

## **Class A Notices**

The following Class A statements apply to the IBM servers that contain the  $POWER<sup>o</sup>$  processor and its features unless designated as electromagnetic compatibility (EMC) Class B in the feature information.

## **Federal Communications Commission (FCC) statement**

**Note:** This equipment has been tested and found to comply with the limits for a Class A digital device, pursuant to Part 15 of the FCC Rules. These limits are designed to provide reasonable protection against harmful interference when the equipment is operated in a commercial environment. This equipment generates, uses, and can radiate radio frequency energy and, if not installed and used in accordance with the instruction manual, may cause harmful interference to radio communications. Operation of this equipment in a residential area is likely to cause harmful interference, in which case the user will be required to correct the interference at his own expense.

Properly shielded and grounded cables and connectors must be used in order to meet FCC emission limits. IBM is not responsible for any radio or television interference caused by using other than recommended cables and connectors or by unauthorized changes or modifications to this equipment. Unauthorized changes or modifications could void the user's authority to operate the equipment.

This device complies with Part 15 of the FCC rules. Operation is subject to the following two conditions: (1) this device may not cause harmful interference, and (2) this device must accept any interference received, including interference that may cause undesired operation.

## **Industry Canada Compliance Statement**

This Class A digital apparatus complies with Canadian ICES-003.

## **Avis de conformité à la réglementation d'Industrie Canada**

Cet appareil numérique de la classe A est conforme à la norme NMB-003 du Canada.

## **European Community Compliance Statement**

This product is in conformity with the protection requirements of EU Council Directive 2004/108/EC on the approximation of the laws of the Member States relating to electromagnetic compatibility. IBM cannot accept responsibility for any failure to satisfy the protection requirements resulting from a non-recommended modification of the product, including the fitting of non-IBM option cards.

This product has been tested and found to comply with the limits for Class A Information Technology Equipment according to European Standard EN 55022. The limits for Class A equipment were derived for commercial and industrial environments to provide reasonable protection against interference with licensed communication equipment.

European Community contact: IBM Deutschland GmbH Technical Regulations, Department M372 IBM-Allee 1, 71139 Ehningen, Germany Tele: +49 7032 15 2941 email: lugi@de.ibm.com

**Warning:** This is a Class A product. In a domestic environment, this product may cause radio interference, in which case the user may be required to take adequate measures.

## **VCCI Statement - Japan**

この装置は、クラスA 情報技術装置です。この装置を家庭環境で使用すると電波妨害 を引き起こすことがあります。この場合には使用者が適切な対策を講ずるよう要求され ることがあります。 VCCI-A

The following is a summary of the VCCI Japanese statement in the box above:

This is a Class A product based on the standard of the VCCI Council. If this equipment is used in a domestic environment, radio interference may occur, in which case, the user may be required to take corrective actions.

## **Japanese Electronics and Information Technology Industries Association (JEITA) Confirmed Harmonics Guideline (products less than or equal to 20 A per phase)**

高調波ガイドライン適合品

**Japanese Electronics and Information Technology Industries Association (JEITA) Confirmed Harmonics Guideline with Modifications (products greater than 20 A per phase)**

高調波ガイドライン準用品

**Electromagnetic Interference (EMI) Statement - People's Republic of China**

亩 明 此为A级产品,在生活环境中, 该产品可能会造成无线电干扰。 在这种情况下,可能需要用户对其 干扰采取切实可行的措施。

Declaration: This is a Class A product. In a domestic environment this product may cause radio interference in which case the user may need to perform practical action.

## **Electromagnetic Interference (EMI) Statement - Taiwan**

警告使用者: 這是甲類的資訊產品,在 居住的環境中使用時,可 能會造成射頻干擾,在這 種情況下,使用者會被要 求採取某些適當的對策。

The following is a summary of the EMI Taiwan statement above.

Warning: This is a Class A product. In a domestic environment this product may cause radio interference in which case the user will be required to take adequate measures.

### **IBM Taiwan Contact Information:**

# 台灣IBM 產品服務聯絡方式: 台灣國際商業機器股份有限公司 台北市松仁路7號3樓 電話:0800-016-888

## **Electromagnetic Interference (EMI) Statement - Korea**

# 이 기기는 업무용(A급)으로 전자파적합기기로 서 판매자 또는 사용자는 이 점을 주의하시기 바라며, 가정외의 지역에서 사용하는 것을 목 적으로 합니다.

## **Germany Compliance Statement**

**Deutschsprachiger EU Hinweis: Hinweis für Geräte der Klasse A EU-Richtlinie zur Elektromagnetischen Verträglichkeit**

Dieses Produkt entspricht den Schutzanforderungen der EU-Richtlinie 2004/108/EG zur Angleichung der Rechtsvorschriften über die elektromagnetische Verträglichkeit in den EU-Mitgliedsstaaten und hält die Grenzwerte der EN 55022 Klasse A ein.

Um dieses sicherzustellen, sind die Geräte wie in den Handbüchern beschrieben zu installieren und zu betreiben. Des Weiteren dürfen auch nur von der IBM empfohlene Kabel angeschlossen werden. IBM übernimmt keine Verantwortung für die Einhaltung der Schutzanforderungen, wenn das Produkt ohne Zustimmung von IBM verändert bzw. wenn Erweiterungskomponenten von Fremdherstellern ohne Empfehlung von IBM gesteckt/eingebaut werden.

EN 55022 Klasse A Geräte müssen mit folgendem Warnhinweis versehen werden: "Warnung: Dieses ist eine Einrichtung der Klasse A. Diese Einrichtung kann im Wohnbereich Funk-Störungen verursachen; in diesem Fall kann vom Betreiber verlangt werden, angemessene Maßnahmen zu ergreifen und dafür aufzukommen."

#### **Deutschland: Einhaltung des Gesetzes über die elektromagnetische Verträglichkeit von Geräten**

Dieses Produkt entspricht dem "Gesetz über die elektromagnetische Verträglichkeit von Geräten (EMVG)". Dies ist die Umsetzung der EU-Richtlinie 2004/108/EG in der Bundesrepublik Deutschland.

#### **Zulassungsbescheinigung laut dem Deutschen Gesetz über die elektromagnetische Verträglichkeit von Geräten (EMVG) (bzw. der EMC EG Richtlinie 2004/108/EG) für Geräte der Klasse A**

Dieses Gerät ist berechtigt, in Übereinstimmung mit dem Deutschen EMVG das EG-Konformitätszeichen - CE - zu führen.

<span id="page-33-0"></span>Verantwortlich für die Einhaltung der EMV Vorschriften ist der Hersteller: International Business Machines Corp. New Orchard Road Armonk, New York 10504 Tel: 914-499-1900

Der verantwortliche Ansprechpartner des Herstellers in der EU ist: IBM Deutschland GmbH Technical Regulations, Abteilung M372 IBM-Allee 1, 71139 Ehningen, Germany Tel: +49 7032 15 2941 email: lugi@de.ibm.com

Generelle Informationen:

**Das Gerät erfüllt die Schutzanforderungen nach EN 55024 und EN 55022 Klasse A**.

## **Electromagnetic Interference (EMI) Statement - Russia**

ВНИМАНИЕ! Настоящее изделие относится к классу А. В жилых помещениях оно может создавать радиопомехи, для снижения которых необходимы дополнительные меры

## **Class B Notices**

The following Class B statements apply to features designated as electromagnetic compatibility (EMC) Class B in the feature installation information.

## **Federal Communications Commission (FCC) statement**

This equipment has been tested and found to comply with the limits for a Class B digital device, pursuant to Part 15 of the FCC Rules. These limits are designed to provide reasonable protection against harmful interference in a residential installation.

This equipment generates, uses, and can radiate radio frequency energy and, if not installed and used in accordance with the instructions, may cause harmful interference to radio communications. However, there is no guarantee that interference will not occur in a particular installation.

If this equipment does cause harmful interference to radio or television reception, which can be determined by turning the equipment off and on, the user is encouraged to try to correct the interference by one or more of the following measures:

- Reorient or relocate the receiving antenna.
- Increase the separation between the equipment and receiver.
- v Connect the equipment into an outlet on a circuit different from that to which the receiver is connected.
- v Consult an IBM-authorized dealer or service representative for help.

Properly shielded and grounded cables and connectors must be used in order to meet FCC emission limits. Proper cables and connectors are available from IBM-authorized dealers. IBM is not responsible for any radio or television interference caused by unauthorized changes or modifications to this equipment. Unauthorized changes or modifications could void the user's authority to operate this equipment.

This device complies with Part 15 of the FCC rules. Operation is subject to the following two conditions: (1) this device may not cause harmful interference, and (2) this device must accept any interference received, including interference that may cause undesired operation.

## **Industry Canada Compliance Statement**

This Class B digital apparatus complies with Canadian ICES-003.

## **Avis de conformité à la réglementation d'Industrie Canada**

Cet appareil numérique de la classe B est conforme à la norme NMB-003 du Canada.

## **European Community Compliance Statement**

This product is in conformity with the protection requirements of EU Council Directive 2004/108/EC on the approximation of the laws of the Member States relating to electromagnetic compatibility. IBM cannot accept responsibility for any failure to satisfy the protection requirements resulting from a non-recommended modification of the product, including the fitting of non-IBM option cards.

This product has been tested and found to comply with the limits for Class B Information Technology Equipment according to European Standard EN 55022. The limits for Class B equipment were derived for typical residential environments to provide reasonable protection against interference with licensed communication equipment.

European Community contact: IBM Deutschland GmbH Technical Regulations, Department M372 IBM-Allee 1, 71139 Ehningen, Germany Tele: +49 7032 15 2941 email: lugi@de.ibm.com

### **VCCI Statement - Japan**

この装置は, クラスB情報技術装置です。この装置は, 家庭環境で使用 することを目的としていますが,この装置がラジオやテレビジョン受信機に 近接して使用されると、受信障害を引き起こすことがあります。 取扱説明書に従って正しい取り扱いをして下さい。  $VCCI-B$ 

### **Japanese Electronics and Information Technology Industries Association (JEITA) Confirmed Harmonics Guideline (products less than or equal to 20 A per phase)**

高調波ガイドライン適合品

**Japanese Electronics and Information Technology Industries Association (JEITA) Confirmed Harmonics Guideline with Modifications (products greater than 20 A per phase)**

## 高調波ガイドライン準用品

**IBM Taiwan Contact Information**

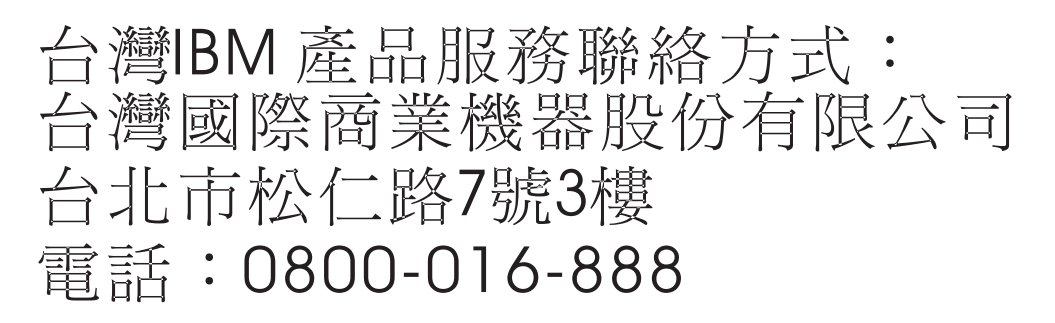

**Electromagnetic Interference (EMI) Statement - Korea**

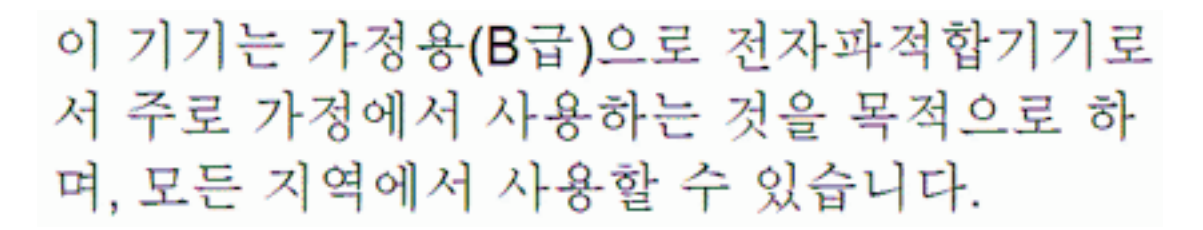

## **Germany Compliance Statement**

### **Deutschsprachiger EU Hinweis: Hinweis für Geräte der Klasse B EU-Richtlinie zur Elektromagnetischen Verträglichkeit**

Dieses Produkt entspricht den Schutzanforderungen der EU-Richtlinie 2004/108/EG zur Angleichung der Rechtsvorschriften über die elektromagnetische Verträglichkeit in den EU-Mitgliedsstaaten und hält die Grenzwerte der EN 55022 Klasse B ein.

Um dieses sicherzustellen, sind die Geräte wie in den Handbüchern beschrieben zu installieren und zu betreiben. Des Weiteren dürfen auch nur von der IBM empfohlene Kabel angeschlossen werden. IBM übernimmt keine Verantwortung für die Einhaltung der Schutzanforderungen, wenn das Produkt ohne Zustimmung von IBM verändert bzw. wenn Erweiterungskomponenten von Fremdherstellern ohne Empfehlung von IBM gesteckt/eingebaut werden.

## **Deutschland: Einhaltung des Gesetzes über die elektromagnetische Verträglichkeit von Geräten**

Dieses Produkt entspricht dem "Gesetz über die elektromagnetische Verträglichkeit von Geräten (EMVG)". Dies ist die Umsetzung der EU-Richtlinie 2004/108/EG in der Bundesrepublik Deutschland.

**Zulassungsbescheinigung laut dem Deutschen Gesetz über die elektromagnetische Verträglichkeit von Geräten (EMVG) (bzw. der EMC EG Richtlinie 2004/108/EG) für Geräte der Klasse B**

<span id="page-36-0"></span>Dieses Gerät ist berechtigt, in Übereinstimmung mit dem Deutschen EMVG das EG-Konformitätszeichen - CE - zu führen.

Verantwortlich für die Einhaltung der EMV Vorschriften ist der Hersteller: International Business Machines Corp. New Orchard Road Armonk, New York 10504 Tel: 914-499-1900

Der verantwortliche Ansprechpartner des Herstellers in der EU ist: IBM Deutschland GmbH Technical Regulations, Abteilung M372 IBM-Allee 1, 71139 Ehningen, Germany Tel: +49 7032 15 2941 email: lugi@de.ibm.com

Generelle Informationen:

**Das Gerät erfüllt die Schutzanforderungen nach EN 55024 und EN 55022 Klasse B.**

## **Terms and conditions**

Permissions for the use of these publications are granted subject to the following terms and conditions.

**Applicability:** These terms and conditions are in addition to any terms of use for the IBM website.

**Personal Use:** You may reproduce these publications for your personal, noncommercial use provided that all proprietary notices are preserved. You may not distribute, display or make derivative works of these publications, or any portion thereof, without the express consent of IBM.

**Commercial Use:** You may reproduce, distribute and display these publications solely within your enterprise provided that all proprietary notices are preserved. You may not make derivative works of these publications, or reproduce, distribute or display these publications or any portion thereof outside your enterprise, without the express consent of IBM.

**Rights:** Except as expressly granted in this permission, no other permissions, licenses or rights are granted, either express or implied, to the Publications or any information, data, software or other intellectual property contained therein.

IBM reserves the right to withdraw the permissions granted herein whenever, in its discretion, the use of the publications is detrimental to its interest or, as determined by IBM, the above instructions are not being properly followed.

You may not download, export or re-export this information except in full compliance with all applicable laws and regulations, including all United States export laws and regulations.

IBM MAKES NO GUARANTEE ABOUT THE CONTENT OF THESE PUBLICATIONS. THE PUBLICATIONS ARE PROVIDED "AS-IS" AND WITHOUT WARRANTY OF ANY KIND, EITHER EXPRESSED OR IMPLIED, INCLUDING BUT NOT LIMITED TO IMPLIED WARRANTIES OF MERCHANTABILITY, NON-INFRINGEMENT, AND FITNESS FOR A PARTICULAR PURPOSE.

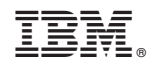

Printed in USA